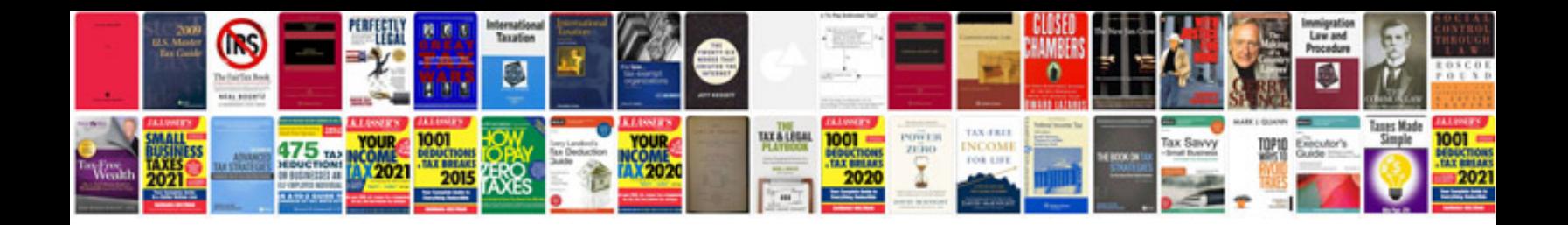

**Sony strk840p manual**

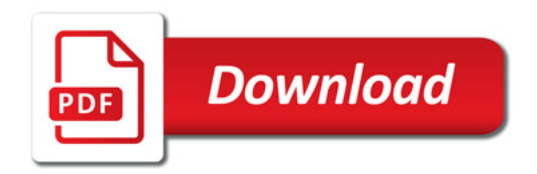

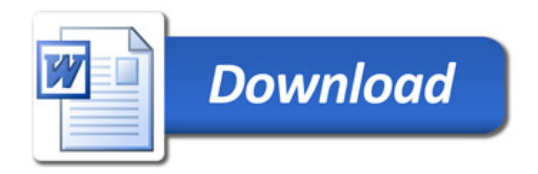